## **Не дай себя обмануть телефонному мошеннику (пример использование штатных возможностей приложения Яндекс с Алисой)**

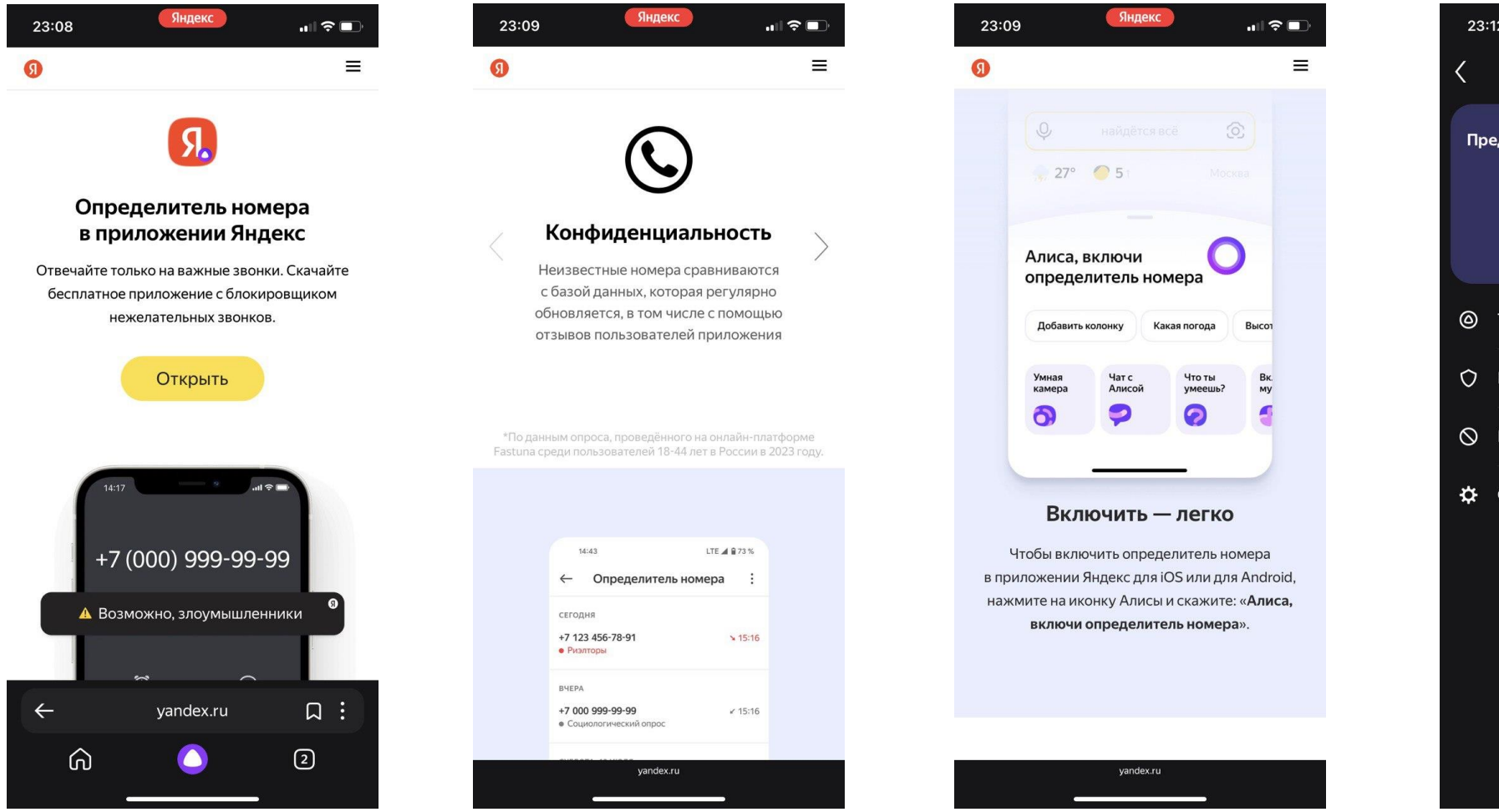

## Следуйте инструкциям

## Яндекс 23:12  $\mathbf{d}$   $\mathbf{r}$ Определитель номера Предупредит о мошенниках и спаме  $C$ nav  $\overline{\mathbf{z}}$ Мошенники **©** Телефонный ассистент О Настройки и блокировка **Q** Пожаловаться на номер ₩ Справка

Выберите настройки блокировки